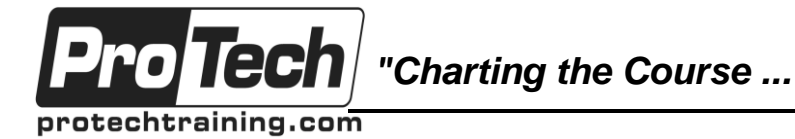

*... to Your Success!"*

# **z/OS Debug Tool for XL C/C++**

## **Course Summary**

### **Description**

The student will acquire facility with the C/C++ compiler in support of using Debug Tool, and will acquire facility with Debug Tool.

### **Objectives**

After taking this course, students will be able to:

- Understand and discuss the capabilities of the Debug Tool
- Utilize the features of the Debug Tool to debug a C or C++ program, using the commands available in the full screen mode of the Debug Tool.

### **Topics**

- Compiling for Debug Tool testing
- Debug Tool Full Screen usage
- Debug Tool commands
- Debugging techniques

#### **Audience**

This course is designed for experienced C or C++ programmers who are testing C or C++ application programs using Debug Tool.

### **Prerequisites**

The student entering this course should have experience in coding C or C++ programs, as well as experience in using ISPF/PDF, and should be able to code JCL to run simple batch jobs.

#### **Duration**

Two days

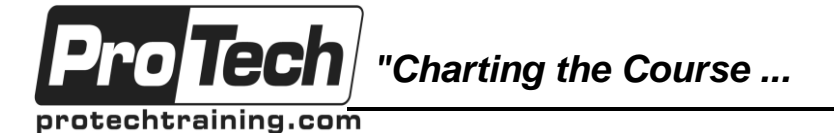

### *... to Your Success!"*

### **z/OS Debug Tool for XL C/C++**

### **Course Outline**

### **I. Introduction to the Debug Tool**

- A. Compiling and linking
- B. Allocation
- C. Invocation
- D. Computer Exercise: Setting up to use the Debug Tool

### **II. The Session Panel**

- A. Basic commands
- B. AT / CLEAR
- C. GO / GOTO / RUNTO / STEP
- D. LIST
- E. QUIT / QQUIT
- F. ?
- G. Computer Exercise: Introducing the Debug Tool

### **III. Managing the screen**

- A. SCROLL
- B. PANEL
- C. Session colors
- D. Session layout
- E. Source listings
- F. Session profile control
- G. WINDOW
- H. Function keys
- I. RETRIEVE
- J. FIND
- K. Advanced breakpoints
- L. Command lists
- M. ENABLE / DISABLE
- N. TRIGGER
- O. Changing variables MOVE, SET, and Compute
- P. Tracking variables MONITOR
- Q. Computer Exercise: Tailoring the Screen and Using Advanced **Breakpoints**

### **IV. C/C++ language subset commands**

- A. block {}
- B. break
- C. Declaration
- D. do/while
- E. expressions
- F. for/while
- G. if
- H. switch
- I. Debug Tool variables, expressions, and built-in functions
- J. Computer Exercise: Working with the language subsets

### **V. Session control commands**

- A. SET
- B. QUERY
- C. Prefix commands
- D. AT / CLEAR
- E. DISABLE / ENABLE
- F. QUERY
- G. SHOW
- H. Frequency counts
- I. Computer Exercise: Using Advanced Features

### **VI. Debug Tool Logs and Restart**

- A. Miscellaneous Commands
- B. COMMENT
- C. ANALYZE
- D. DESCRIBE
- E. TSO / SYSTEM
- F. Computer Exercise: Restart and Miscellaneous Commands

#### **VII. Debug Tool in other environments**

**VIII. Miscellaneous Issues**